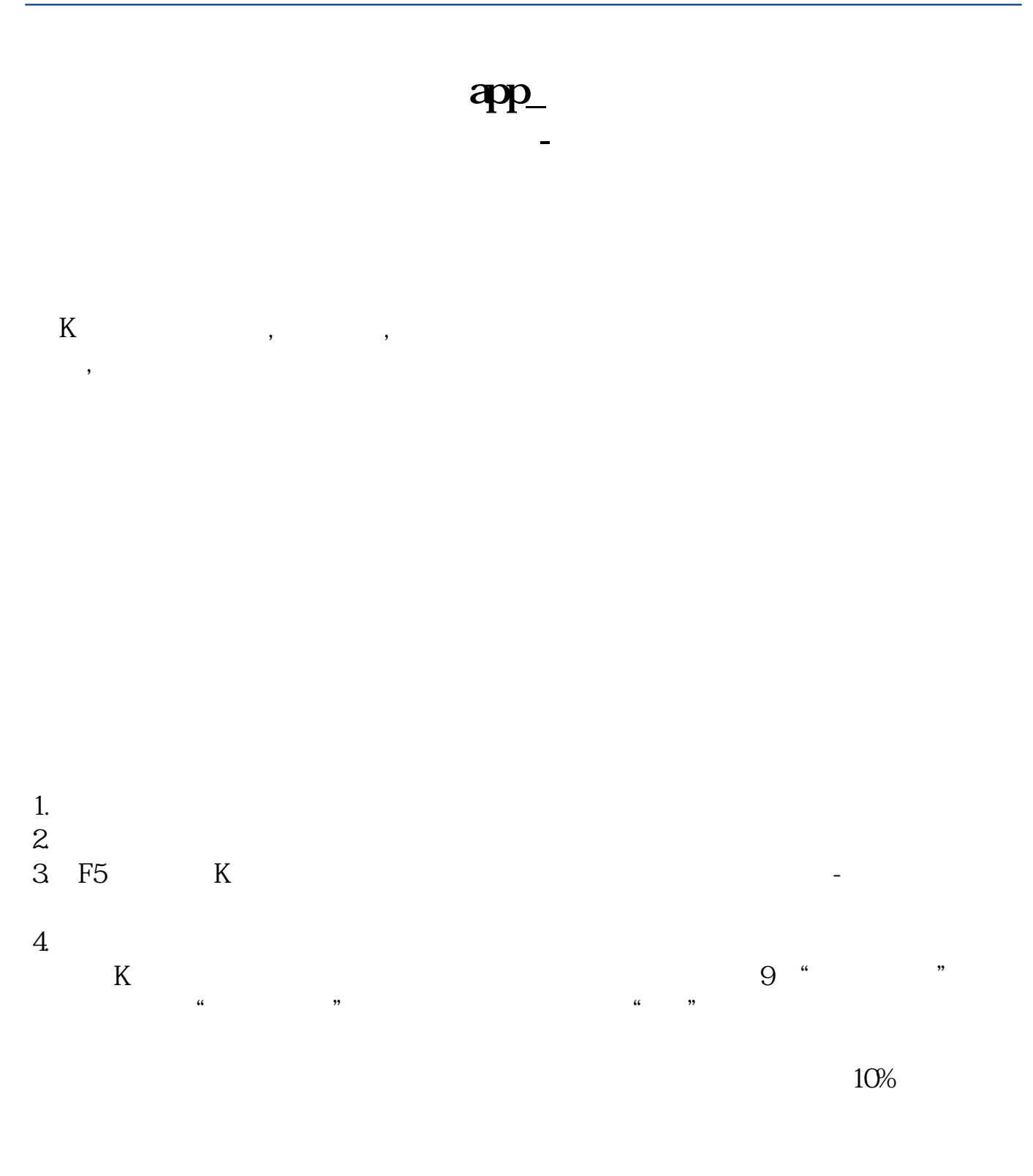

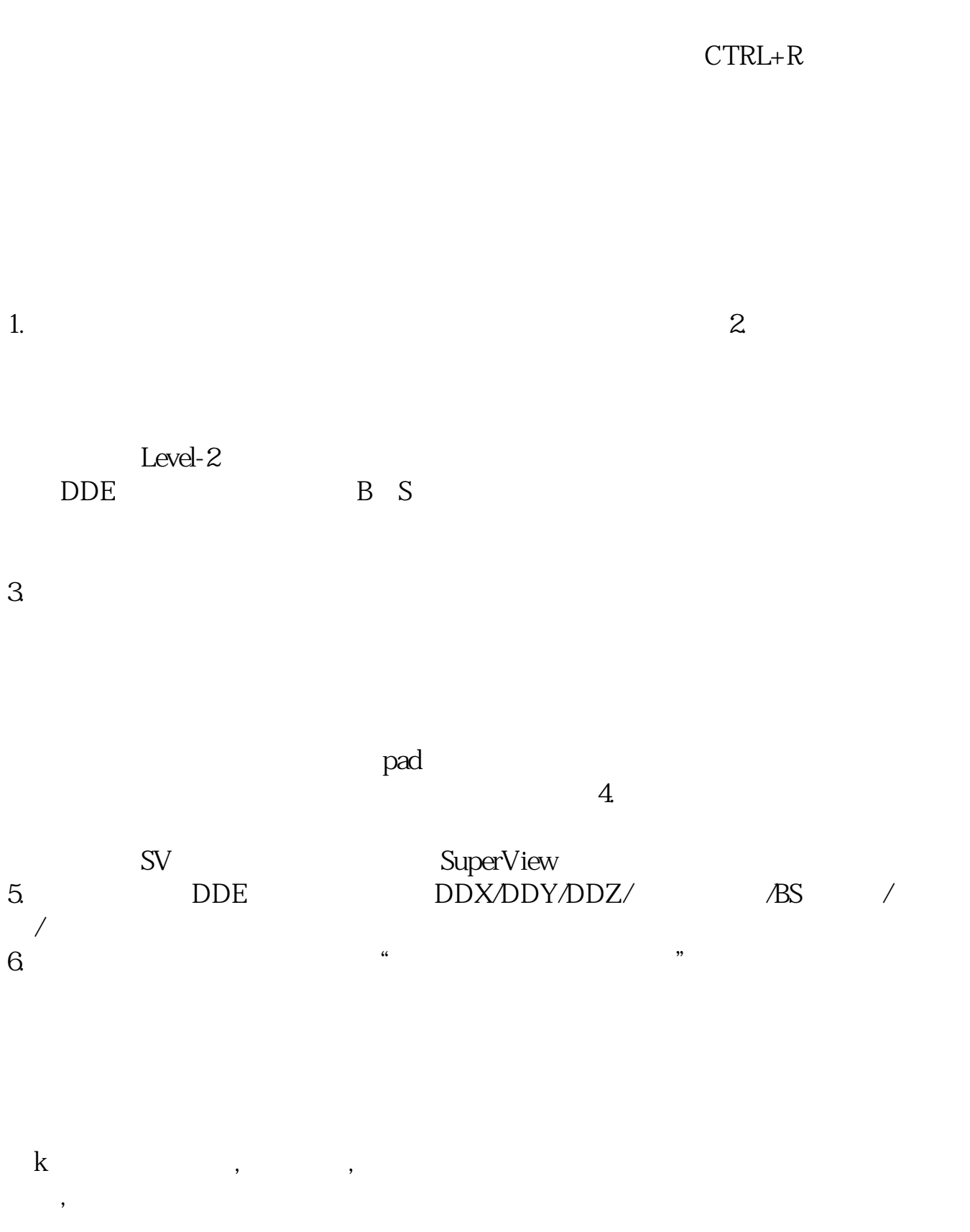

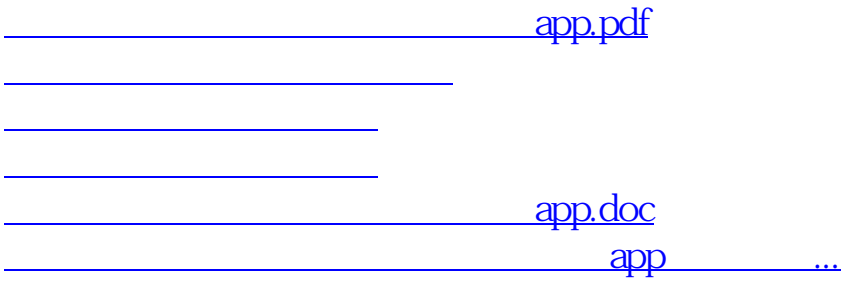

<u><https://www.gupiaozhishiba.com/subject/32861200.html></u>